## Package 'snahelper'

November 16, 2023

Type Package

Title 'RStudio' Addin for Network Analysis and Visualization

Version 1.4.2

Description 'RStudio' addin which provides a GUI to visualize and analyse networks. After finishing a session, the code to produce the plot is inserted in the current script. Alternatively, the function SNAhelperGadget() can be used directly from the console. Additional addins include the Netreader() for reading network files, Netbuilder() to create small networks via point and click, and the Componentlayouter() to layout networks with many components manually.

URL <https://github.com/schochastics/snahelper>,

<https://schochastics.github.io/snahelper/>

BugReports <https://github.com/schochastics/snahelper/issues>

License MIT + file LICENSE

Encoding UTF-8

**Imports** ggraph  $(>= 2.0.0)$ , graphlayouts  $(>= 0.5.0)$ , igraph, formatR, miniUI, rstudioapi, ggplot2, shiny, colourpicker, DT

Suggests ggforce

**Depends**  $R (= 3.0.0)$ 

RoxygenNote 7.1.0

NeedsCompilation no

Author David Schoch [aut, cre] (<<https://orcid.org/0000-0003-2952-4812>>)

Maintainer David Schoch <david@schochastics.net>

Repository CRAN

Date/Publication 2023-11-16 14:20:02 UTC

## R topics documented:

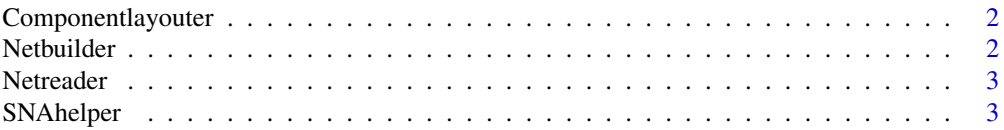

#### <span id="page-1-0"></span>**Index** [5](#page-4-0). The second state of the second state of the second state of the second state of the second state of the second state of the second state of the second state of the second state of the second state of the second

Componentlayouter *Componentlayouter*

## Description

Componentlayouter is an RStudio-Addin that facilitates layouting networks with several components.

## Usage

```
ComponentlayouterAddin()
```
## Details

To run the addin, highlight an igraph-object in your current script and select Componentlayouter from the Addins-menu within RStudio.

## Value

Componentlayouter returns the layout as xy coordinates.

Netbuilder *Netbuilder*

## Description

Netbuilder is an RStudio-Addin that allows you to create small networks with point and click.

#### Usage

```
NetbuilderAddin()
```
## Details

To run the addin, select Netbuilder from the Addins-menu within RStudio.

## Value

Netbuilder returns the created network as igraph object.

<span id="page-2-0"></span>

#### Description

Netreader is an RStudio-Addin that allows you to read network files. So far, only plaintext files are supported (e.g. csv,tsv,...).

#### Usage

```
NetreaderAddin()
```
## Details

To run the addin, select Netreader from the Addins-menu within RStudio.

#### Value

Netreader returns the created network as igraph object.

SNAhelper *SNAhelper*

#### Description

SNAhelper is a RStudio-Addin that provides a graphical interface for network analysis and visualization.

#### Usage

```
SNAhelperGadget(graph)
```
SNAhelperAddin()

#### Arguments

graph An igraph object to visualize

## Details

To run the addin, highlight an igraph-object in your current script and select SNAhelper from the Addins-menu within RStudio. After terminating the addin, a character string containing the code for visualization is inserted in your current script. Alternatively you can run it with SNAhelperGadget(graph) from the console.

## Value

SNAhelper returns a character vector with code.

## Examples

```
if (interactive()) {
 graph <- igraph::sample_gnp(100,0.2)
 SNAhelperGadget(graph)
}
```
# <span id="page-4-0"></span>Index

Componentlayouter, [2](#page-1-0) ComponentlayouterAddin *(*Componentlayouter*)*, [2](#page-1-0)

Netbuilder, [2](#page-1-0) NetbuilderAddin *(*Netbuilder*)*, [2](#page-1-0) Netreader, [3](#page-2-0) NetreaderAddin *(*Netreader*)*, [3](#page-2-0)

SNAhelper, [3](#page-2-0) SNAhelperAddin *(*SNAhelper*)*, [3](#page-2-0) SNAhelperGadget *(*SNAhelper*)*, [3](#page-2-0)